**票中的一个字,就把所有带这个字的股票都找出来-**

 $1$ 

 $2$  \* //summar y.jrj\*.cn/dybk/index.shtml

## **ST**

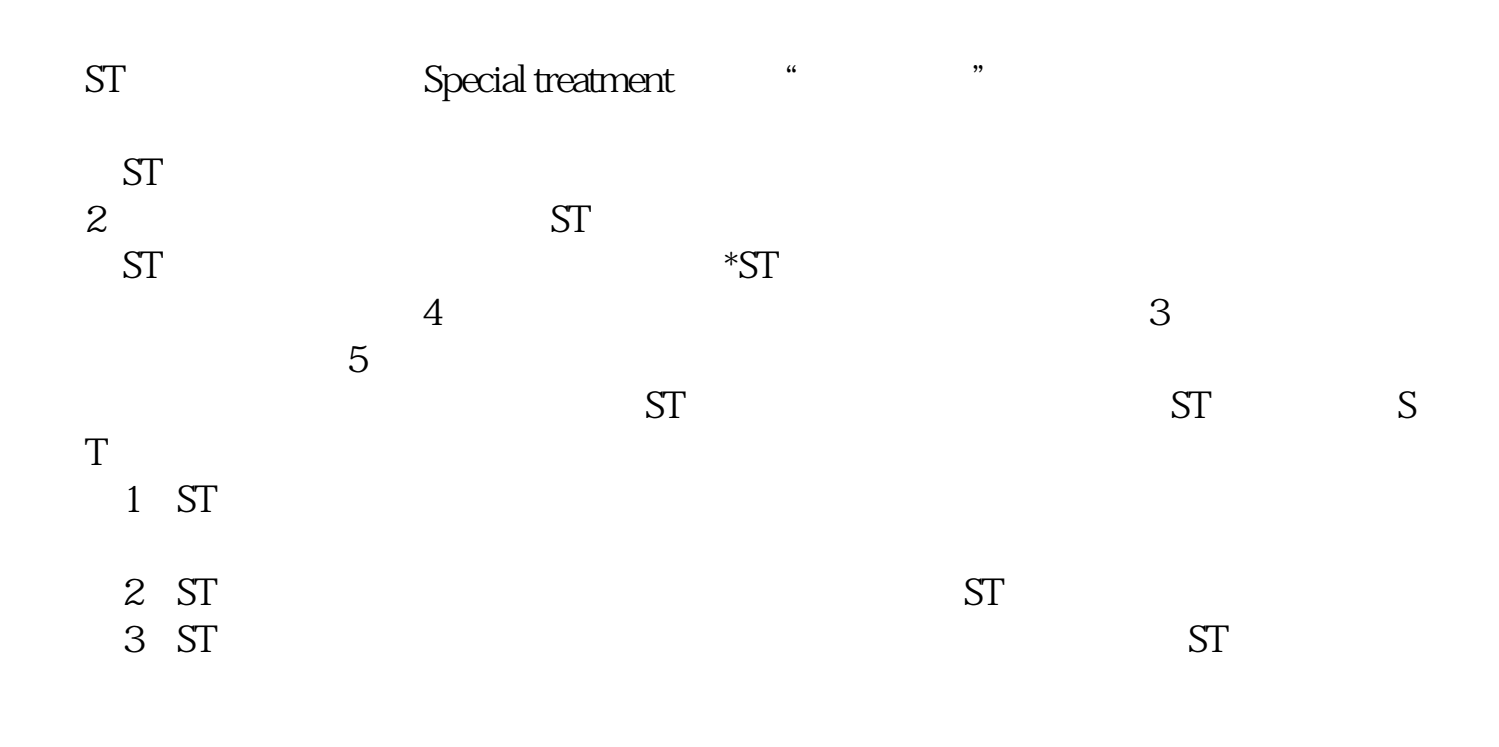

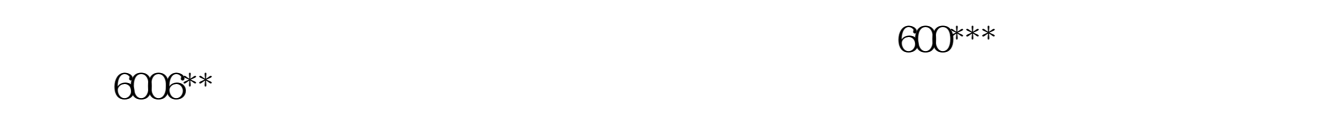

 $\begin{minipage}{0.9\linewidth} \hspace*{1.0pt} \text{minp} \hspace*{1.0pt} \text{maxp} \hspace*{1.0pt} \text{maxp} \hspace*{1.0pt} \text{maxp} \hspace*{1.0pt} \text{maxp} \hspace*{1.0pt} \text{maxp} \hspace*{1.0pt} \text{maxp} \hspace*{1.0pt} \text{maxp} \hspace*{1.0pt} \text{maxp} \hspace*{1.0pt} \text{maxp} \hspace*{1.0pt} \text{maxp} \hspace*{1.0pt} \text{maxp} \hspace*{1.0pt} \text{maxp$ 

 $\rm K$ 

.pdf

**六、股票怎么看?**

 $\overline{2/3}$ 

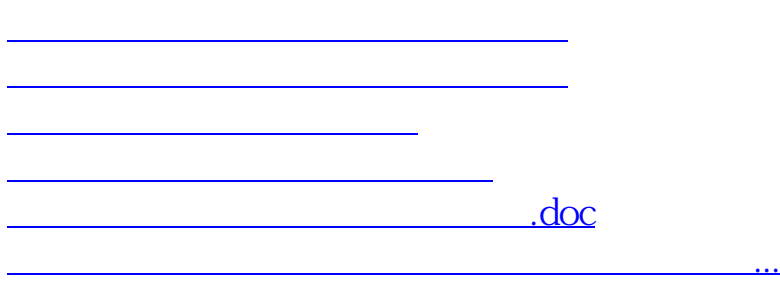

<u><https://www.gupiaozhishiba.com/chapter/44521968.html></u>